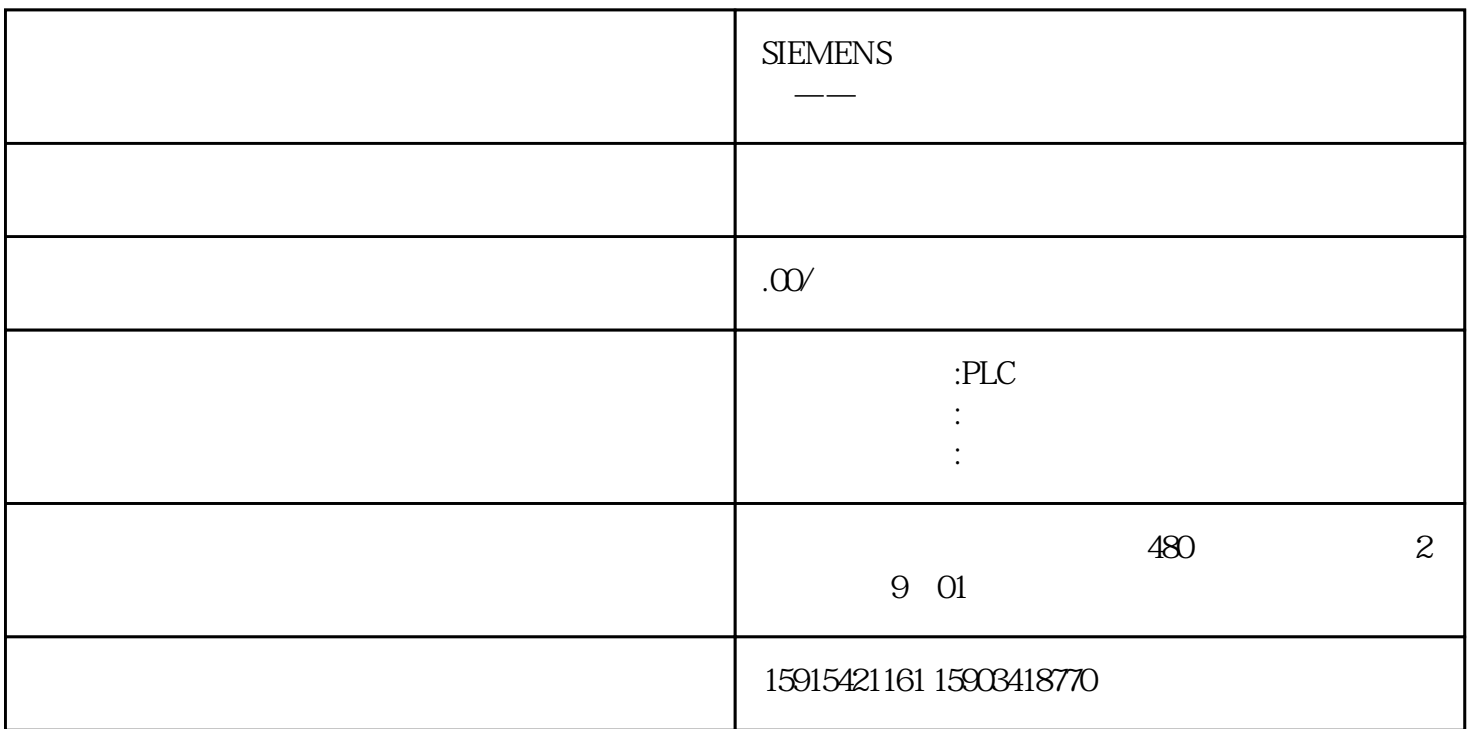

 $a:=$ b;  $a:=b:=$ c; b:= c;a:= b;组合赋值运算:执行组合赋值运算时,可在赋值运算中组合使用操作符"+"、"-"、"\*"和"/":示例:a += b;  $a:= a + b;$   $a:= b + c^* = 0$ d;  $c := c * d; b := b + c; a := a + c$ b;  $\blacksquare$   $\blacksquare$   $MyTag3';(*$  \*) "MyTag" := "MyFC"();(\*  $MyTag'' = mxyFC''(x)$ \*)#MyStruct.MyStructElement := "MyTag";(\* 将一个变量赋值给一个结构元素 \*)#MyArray[2] := "MyTag";(\*  $ARRAY$  \*)"MyTag" :=  $\#MyArray[1,4]$ ;(\* ARRAY  $*$ ) #MyString[2] := #MyOtherString[5]; $(*$  STRING  $\qquad$  STRING \*)下表举例说明了多赋值运算的操作:"MyTag1" := "MyTag2" := "MyTag3";(\* 变量赋值 \*)"MyTag1" :=  $MyTagz' := MyTag3' * MyTag4';(*  
*) "MyTag1" := "MyTag2" := "MyTag3 := "MyFC"();(*$ "MyTag1" "MyTag1" "MyTag1" \*) #MyStruct.MyStructElement1 :=  $\#MyStruct.MyStructElement2 := "MyTag";(*$  \* \*)  $\#MyArray[2] := \#MyArray[32]$ := "MyTag";(\* 将一个变量赋值给两个数组元素 \*)"MyTag1" := "MyTag2" := #MyArray[1,4];(\*  $*$ ) #MyString[2] := #MyString[3] := #MyOtherString[5];(\* STRING  $\text{STRING}$  \*)  $\text{WVTaq1" += "MyTag2";(*$ "MyTag1" "MyTag2" "MyTag1" \*)"MyTag1" -= "MyTag2" += "MyTag3";(\* "MyTag2" "MyTag3" "MyTag2" "MyTag1"

 $MyTag2'$  "MyTag1" \*) #MyArray[2] += #MyArray[32] += "MyTag";(\* "MyArray[32]" "MyTag" "MyArray[32]" "MyArray[32]" "MyArray[2]" "MyArray[2]" \*) #MyStruct.MyStructElement1 /= #MyStruct.MyStructElement2 \*= "MyTag";(\* \* \* \* "MyStructElement2" "MyTag" "MyStructElement2" "MyStructer" "MyStructElement1" "MyStructElement2",并将计算结果赋值给 "MyStructElement1"。在该运算中,相应的数据类型必需兼容。 \*) SCL SCL DB "DB "." "P LC # DB %DB . TIA PORTAL  $\hbox{\rm~juedui~} \hbox{\rm~PLC}$ % TIA PORTAL Temp SCL FC/FB Temp DB "MyDB".Variable.Static\_1"MyDB".Array[0] "MyDB"DB PLC "Sta rt" #Input\_1#Temp\_1.x0 DB %DB2.DBB1%DB2DB<br>DB PLC %M1000 " "%O1.0P "  $DB$  PLC %M100.0  $''$  "%Q1.0.P  $''$  ":P FC FB FB FB  $FC$   $FC$   $FC$   $"FC$   $"$   $($   $):=$   $,$   $=$ >  $,$ 出形参:=实参...)返回值:="FC块名称"(输入形参:=实参,输出形参=>实参,输入输出形参:=实参...)FC调用 需要确保所有形参都有对应实参。如果没有参数的FC也需要有括号。如图所示的例子;图1 FC调用FB调  $FB$  , we have the set of  $\mathbb{F}_2$  if  $\mathbb{F}_3$  is the set of  $\mathbb{F}_3$  is the set of  $\mathbb{F}_3$  is the set of  $\mathbb{F}_3$  $\mathbb{F}\mathbb{B}$ , FB THE FB 2 FB  $2FB$  3 FB  $^{\prime\prime}$  , we have  $3$ FB  $\sim$   $\frac{1}{3}$  $FB$  FB  $\#$  (  $:=$  ,  $=\gt$  ,  $:=$ ...)#  $[\quad]$ (  $\models$  ,  $=\gt$  ,  $\models$  ...) FB  $FB$ Static FB and 4 and FB 子。<br>1989年 - SCL<br>1999年 - SCL SCL: SCL: SCL: DB/FC/FB: SCL: 5 LAD FBD SCL TIA PORTAL  $V14$  6 5 SCL PLC  $"$ OB/FB/FC SCL 6 LAD SCL  $LAD/FBD$   $LAD/FBD$  $SCL$  and  $LAD/FBD$  sclesses  $SL$ TIA PORTAL V14 REGION END\_REGION  $7$   $7$  $\sqrt{2}$  $/$ //  $\qquad \qquad \qquad$   $(\text{*} \qquad \text{*})$  TIA PORTAL  $V16$  (\*  $*$ )